## **Pausenwerte**

### *Finde alle Begriffe!*

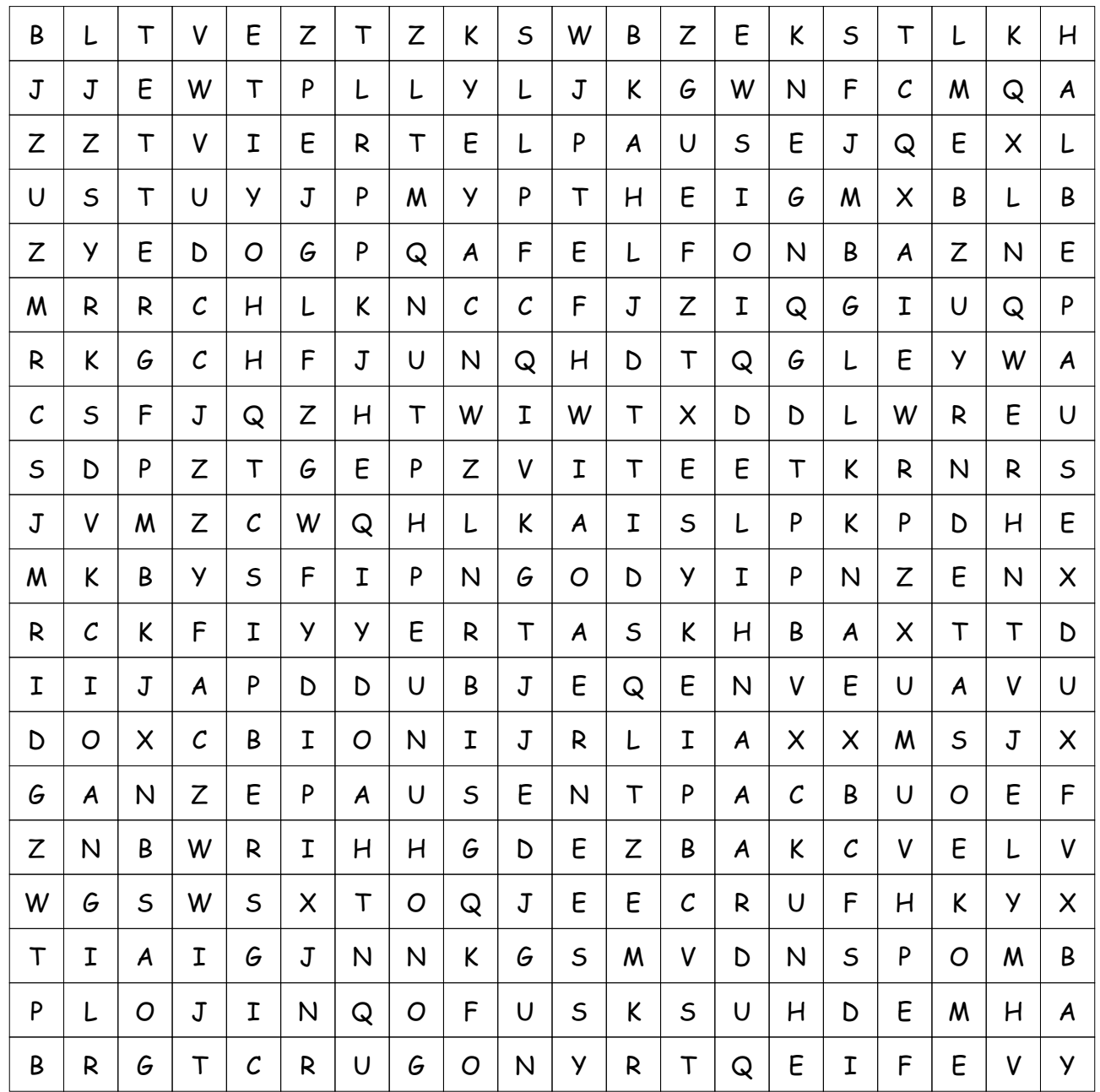

**Diese Wörter sind versteckt:**

ACHTELPAUSE GANZEPAUSE VIERTELPAUSE

HALBEPAUSE SECHZEHNTELPAUSE

# **LÖSUNG für Pausenwerte**

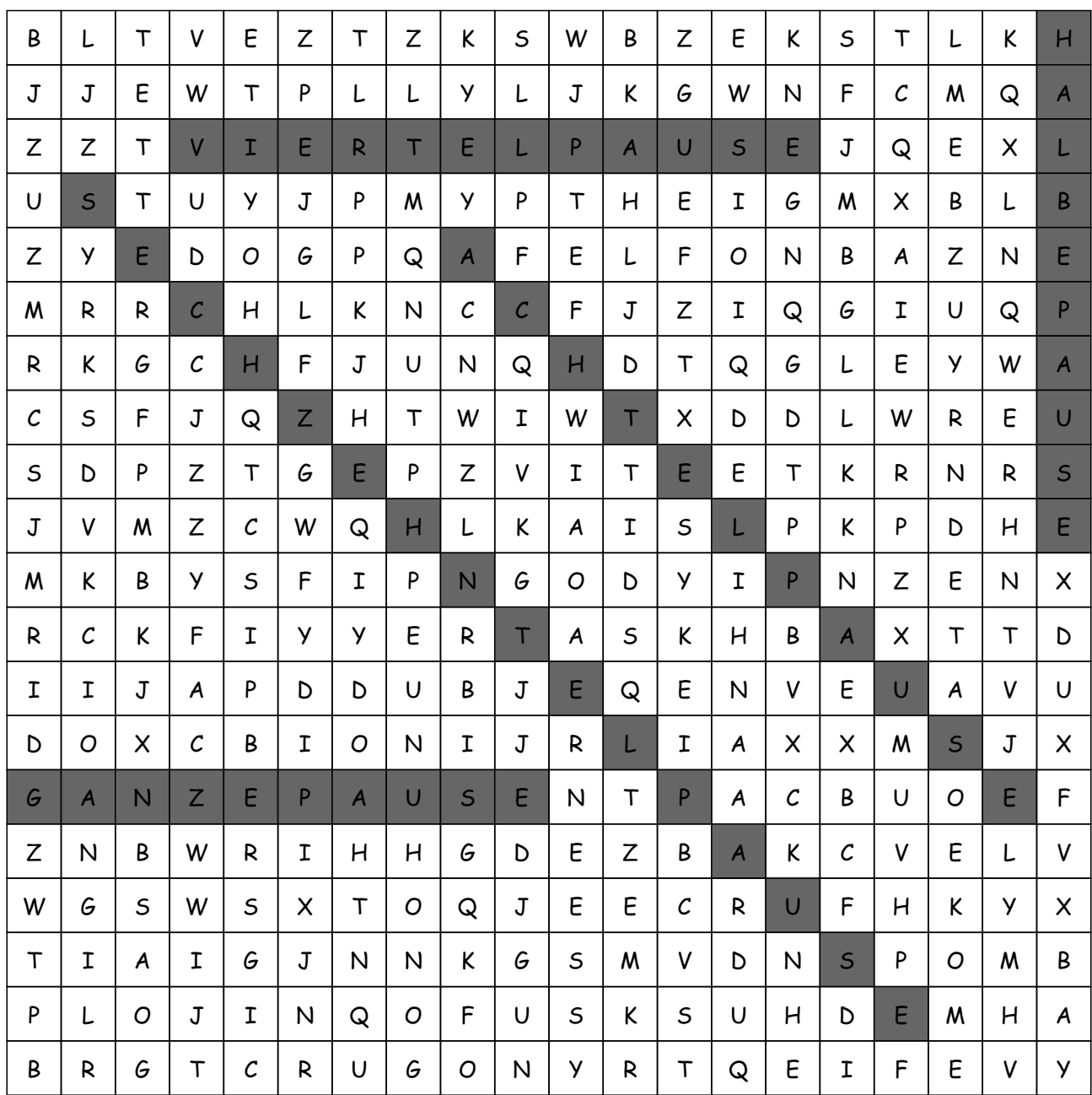